**Process:** To approve an online subaward invoice for payment based on email notification through the workflow process.

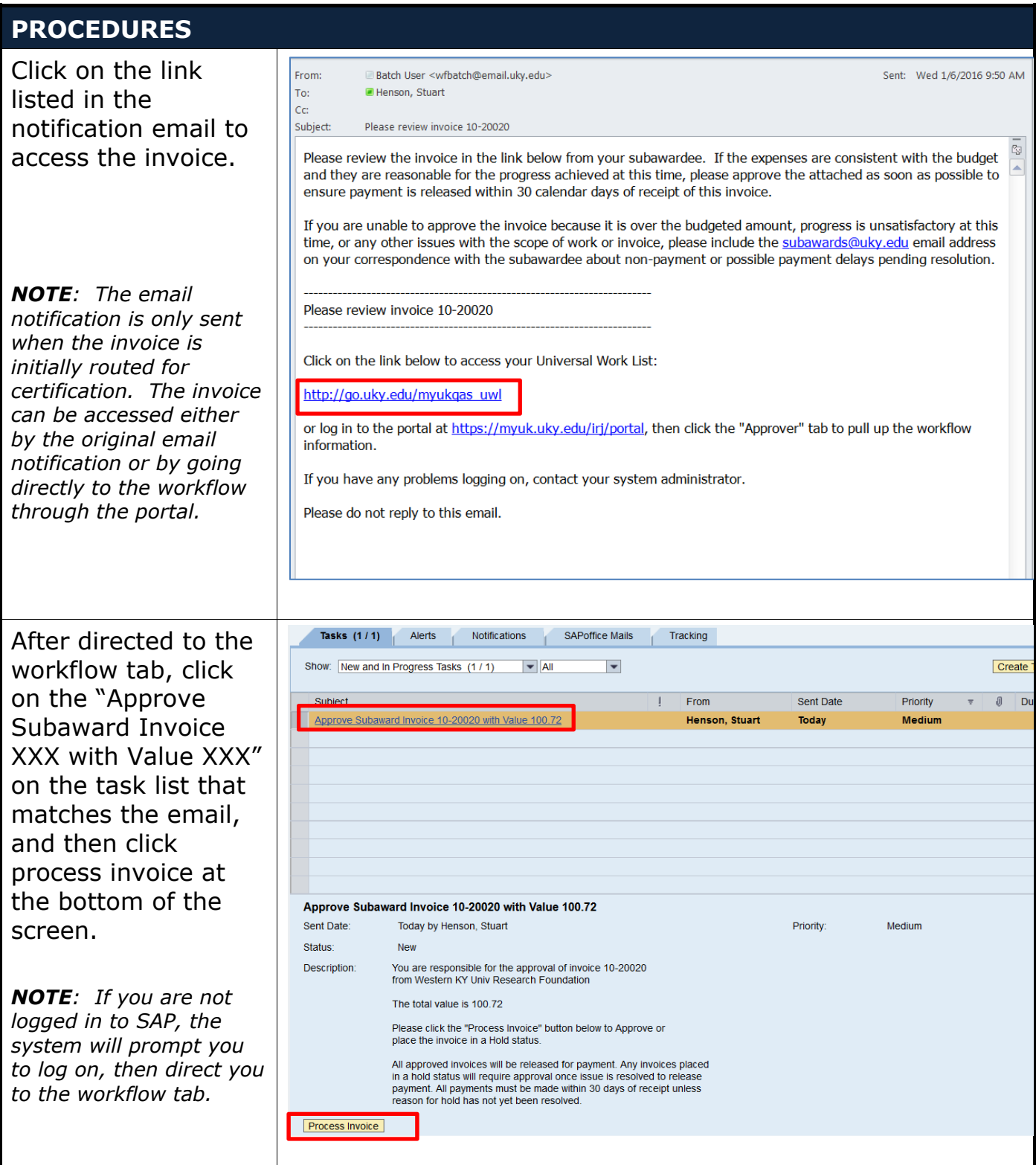

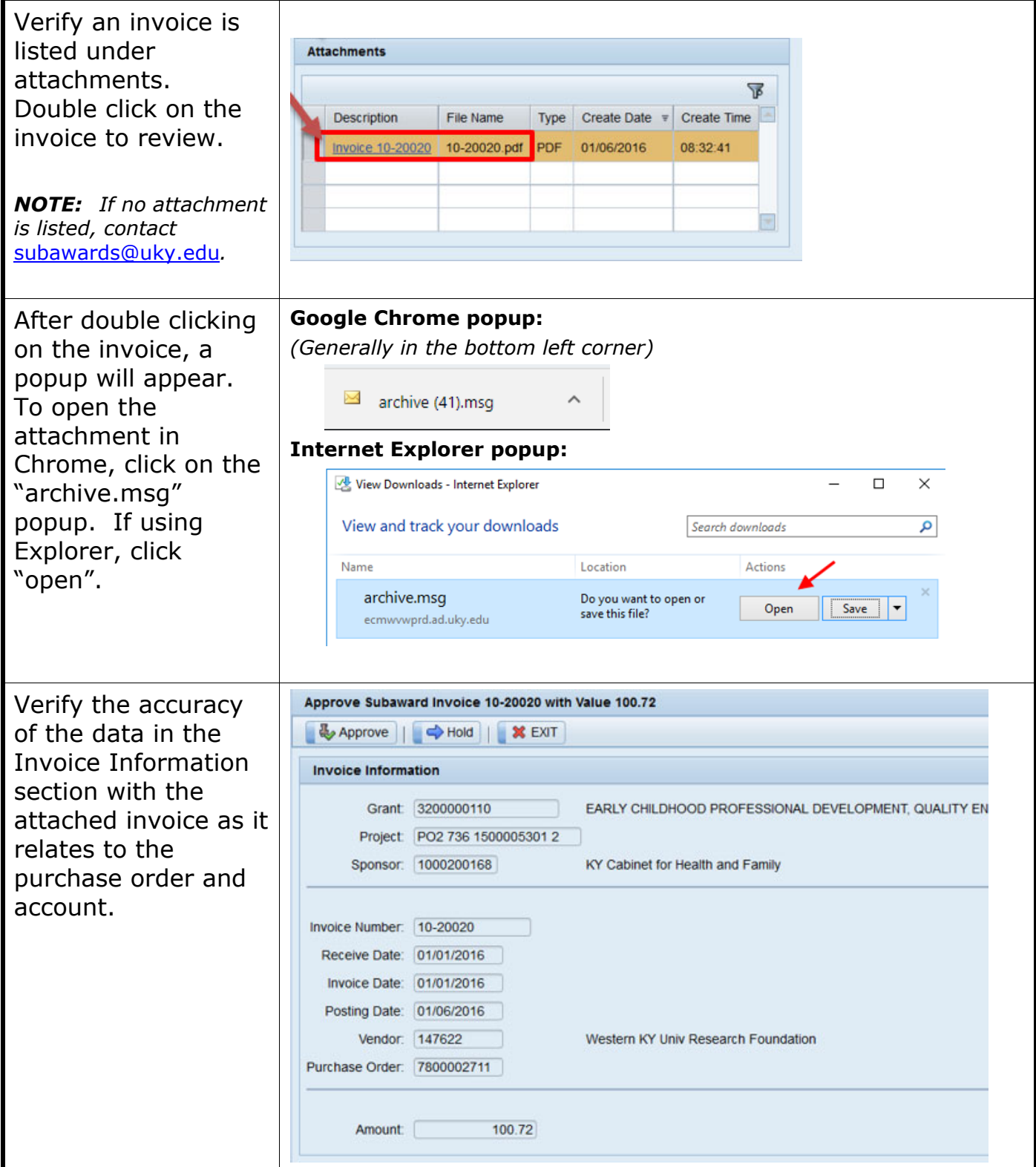

#### Quick Reference Card – Subaward Online Invoice Process

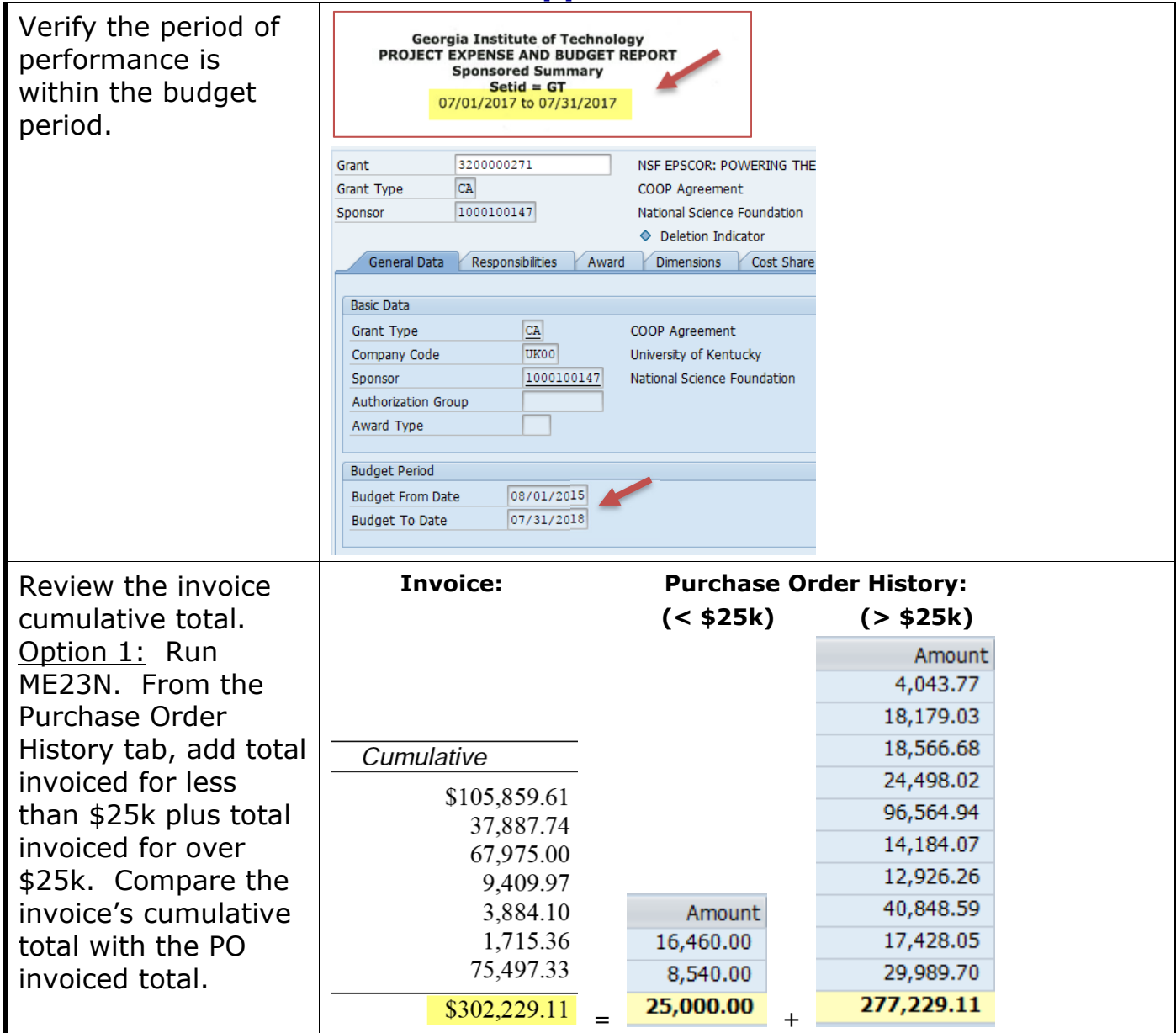

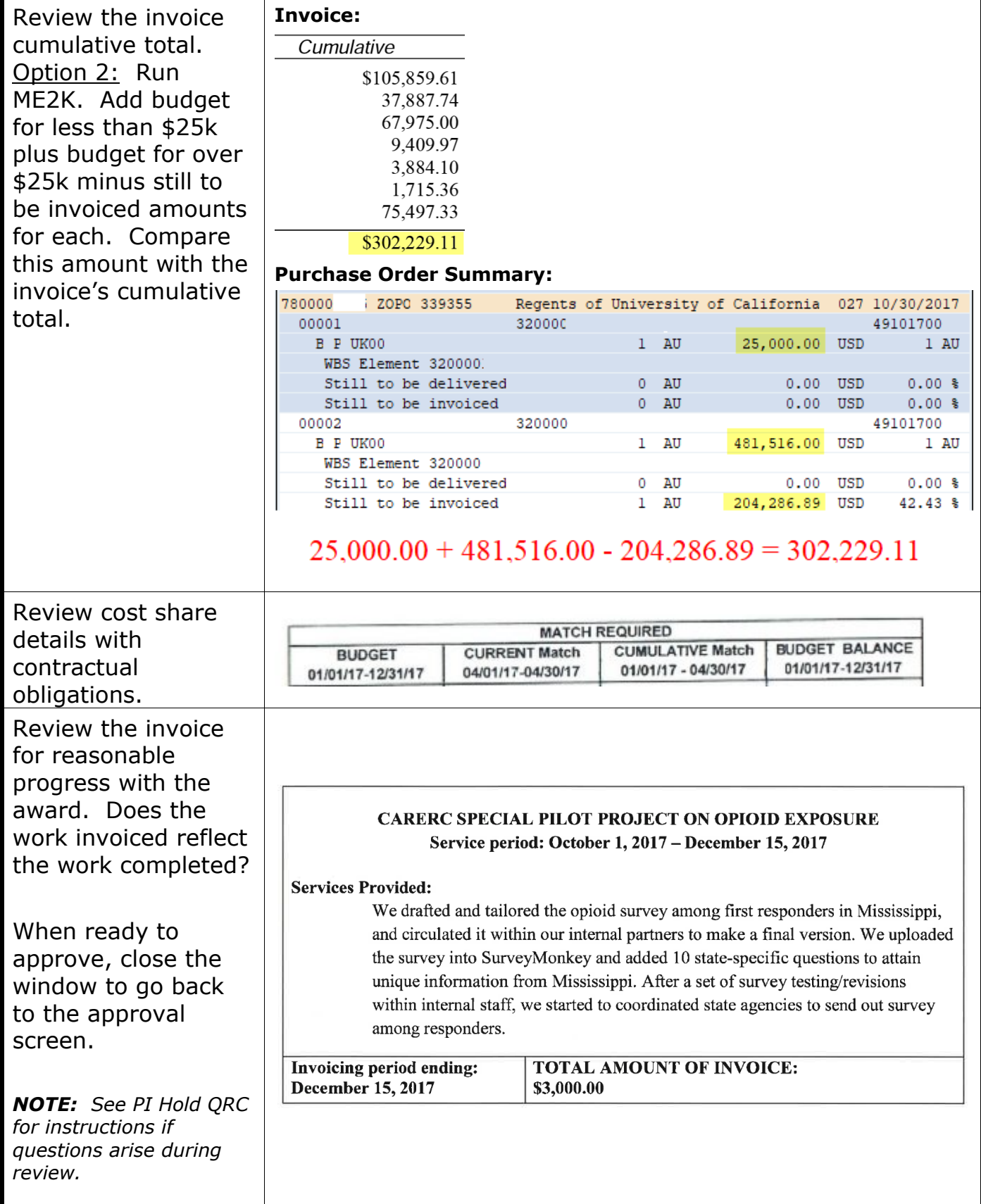

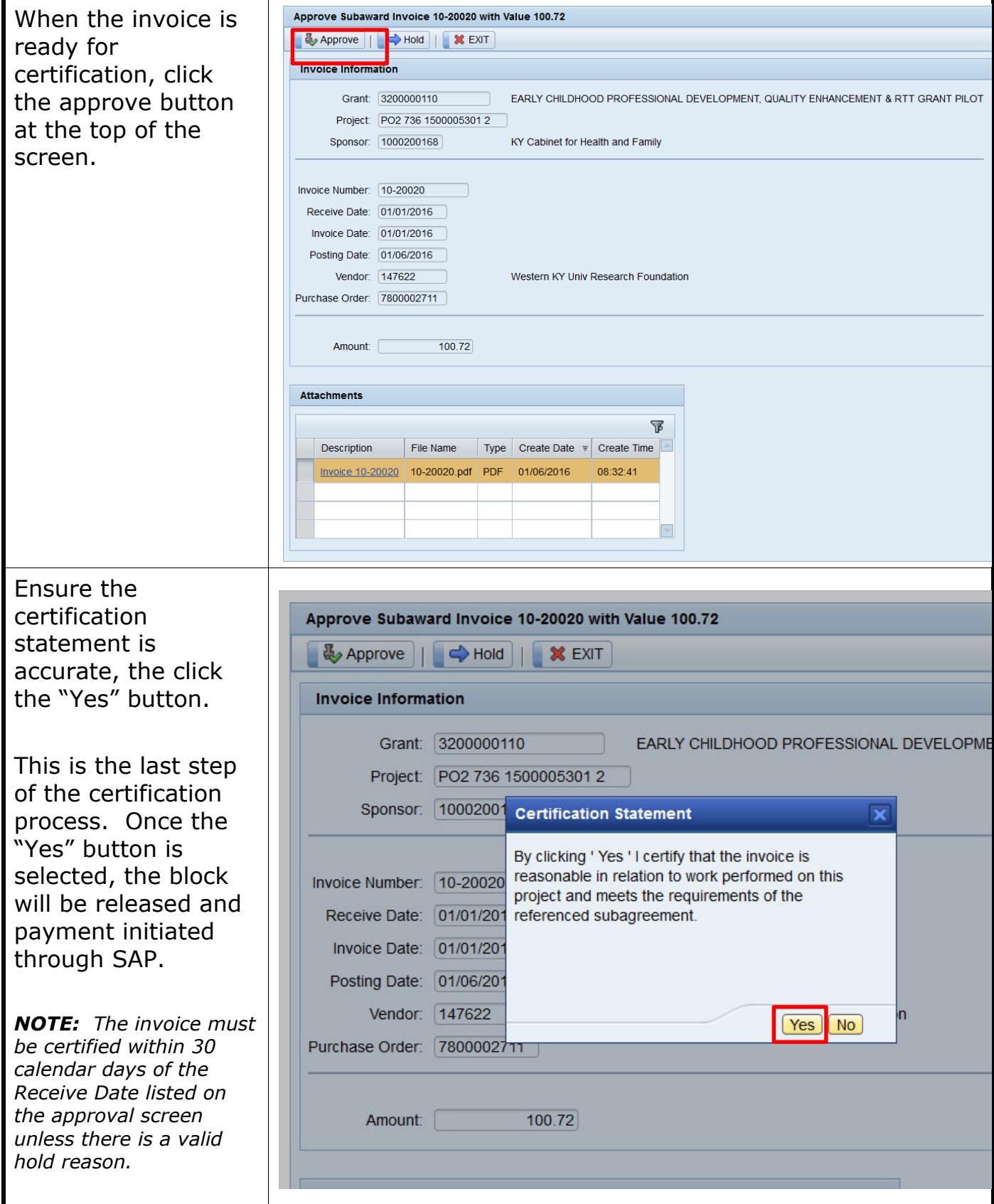